SYNDICAT INTERDÉPARTEMENTAL POUR L'ASSAINISSEMENT

DE L'AGGLOMÉRATION PARISIENNE

**PERIMETRE D'EPANDAGE DES BOUES DE SEINE AVAL** 

## Etat des autorisations 2005

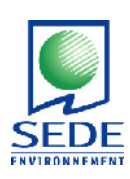

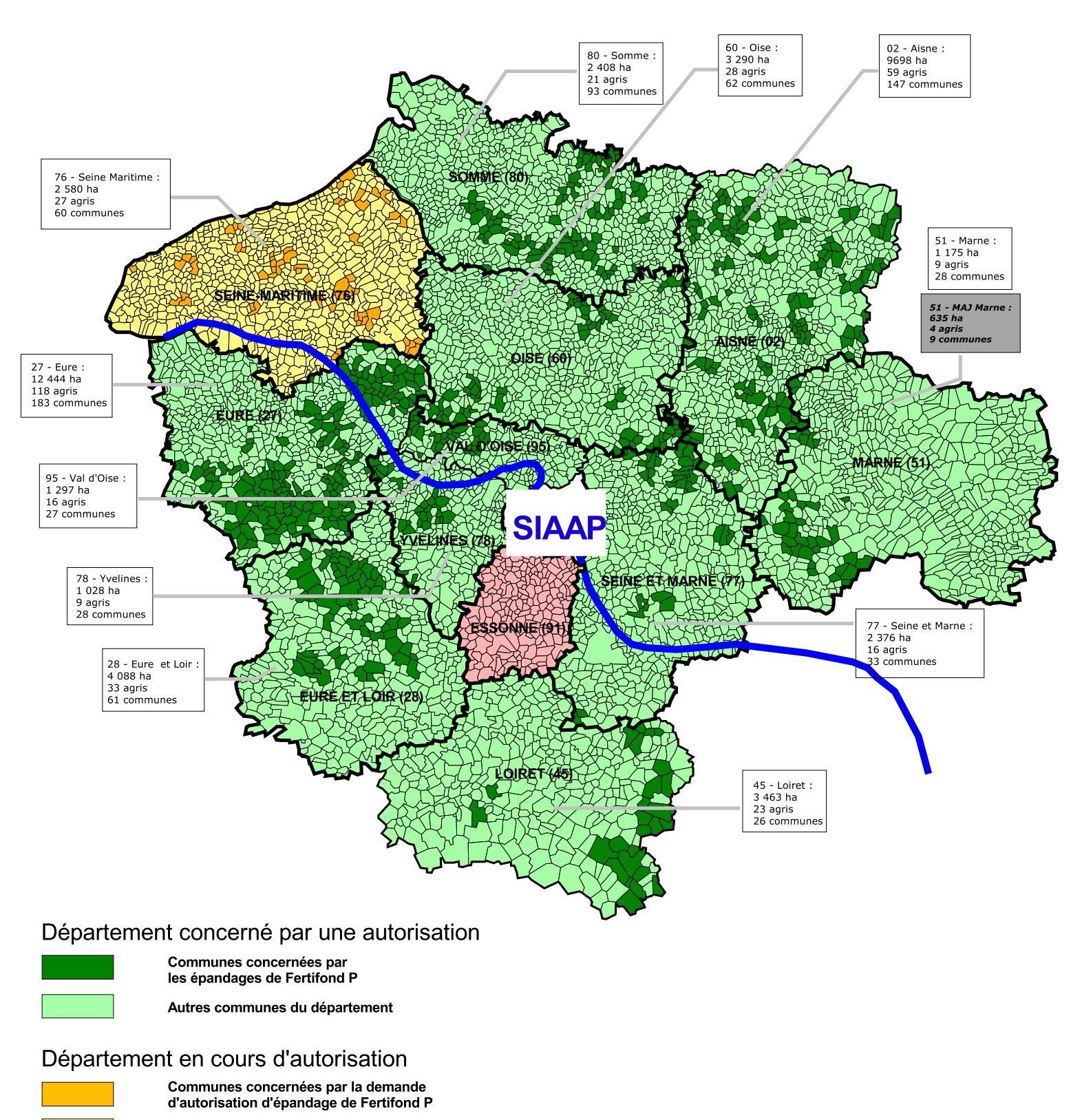

Autres communes du département

Département en cours de prospection